### **PROGRAMMING IN HASKELL**

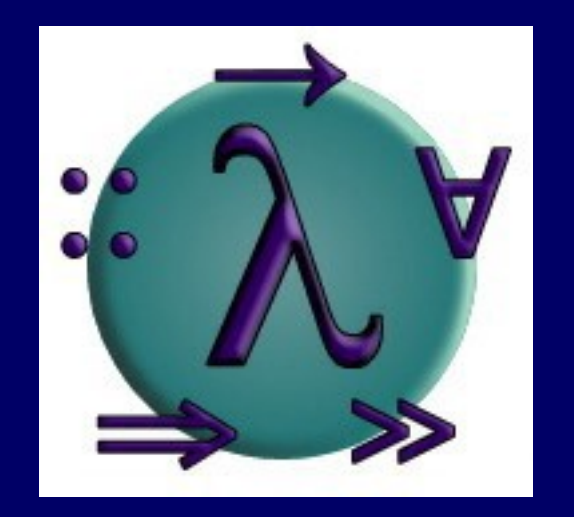

### Part 4 - Interactive Programs and Monads

# Introduction

We would also like to use Haskell to write interactive programs that read from the keyboard and write to the screen, as they are running. keyboard

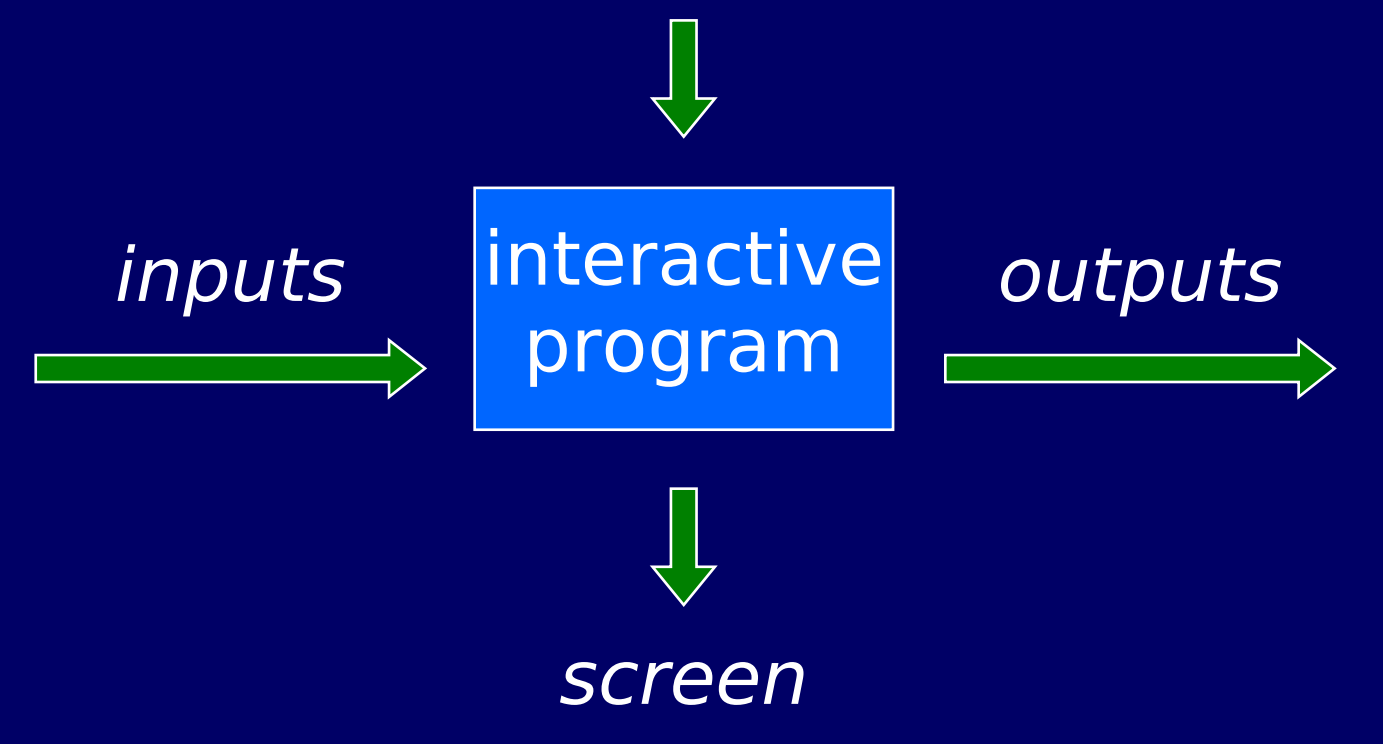

### The Problem

Haskell programs are pure mathematical functions:

**I** Haskell programs have no side effects.

However, reading from the keyboard and writing to the screen are side effects:

**I** Interactive programs have side effects.

# The Solution

Interactive programs can be written in Haskell by using types to distinguish pure expressions from impure actions that may involve side effects.

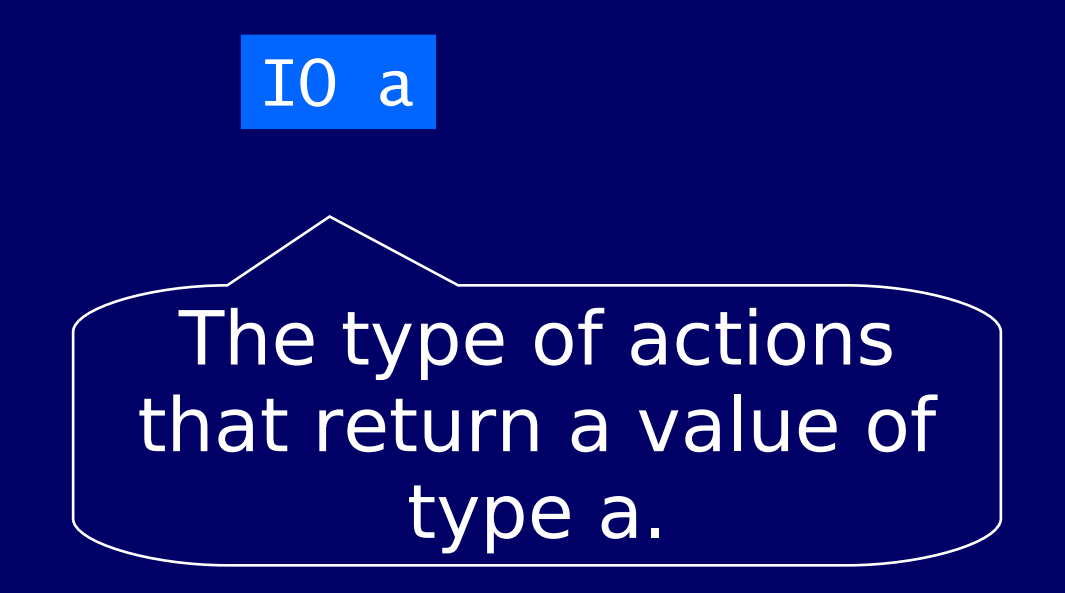

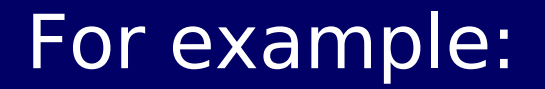

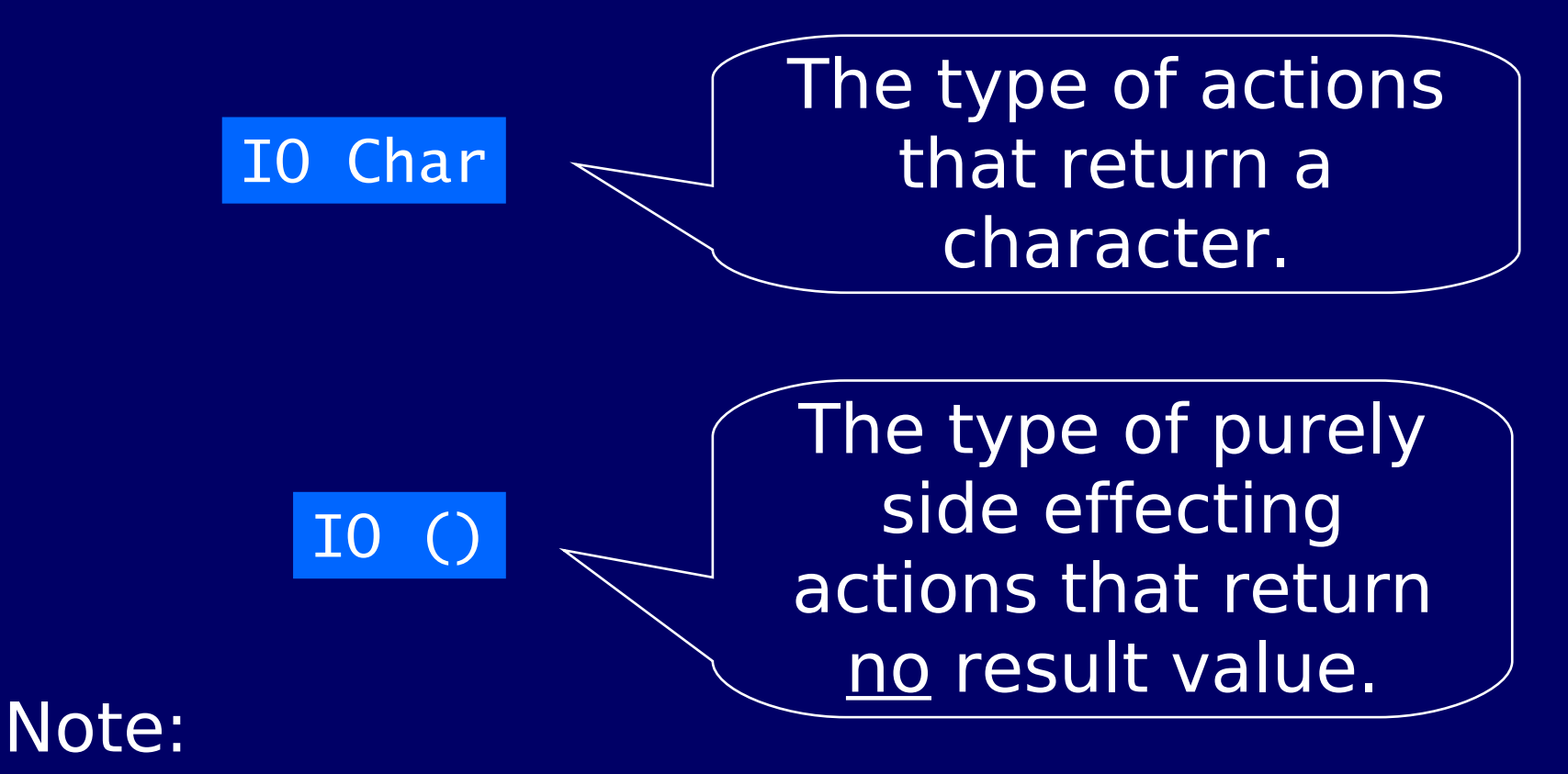

■ () is the type of tuples with no components.

### Basic Actions

The standard library provides a number of actions, including the following three primitives:

■ The action getChar reads a character from the keyboard, echoes it to the screen, and returns the character as its result value:

getChar :: IO Char

■ The action putChar c writes the character c to the screen, and returns no result, value:

$$
putChar :: Char \rightarrow IO()
$$

 $\blacksquare$  The action return v simply returns the value v, without performing any interaction:

return ::  $a \rightarrow 10$  a

### Sequencing

A sequence of actions can be combined as a single composite action using the keyword do.

For example:

a :: IO (Char,Char)  $a = do x \leftarrow getChar$  getChar  $y \leftarrow$  getChar return (x,y)

### Derived Primitives

■ Reading a string from the keyboard:

getLine :: IO String getLine = do x ← getChar if  $x == ' \n\prime'$  then return [] else do xs ← getLine return (x:xs)

### ■ Writing a string to the screen:

 $putStr$  :: String  $\rightarrow$  IO () putStr [] = return () putStr  $(x:xs) = do putChar x$ putStr xs

■ Writing a string and moving to a new line:

> $putStrLn$  :: String  $\rightarrow$  IO () putStrLn xs = do putStr xs putChar '\n'

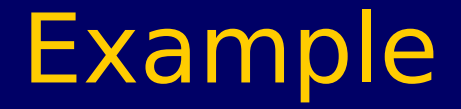

### We can now define an action that prompts for a string to be entered and displays its length:

strlen :: IO () strlen = do putStr "Enter a string:  $xs \leftarrow getLine$ putStr "The string has putStr (show (length xs)) putStrLn " characters"

#### For example:

> strlen

Enter a string: abcde The string has 5 characters

#### Note:

■ Evaluating an action <u>executes</u> its side effects, with the final result value being discarded.

### The IO type is an instance of the monad class. The Monad Class

class Monad m where return :: a -> m a  $(\gg)=)$  :: m a -> (a -> m b) -> m b

#### **(>>=) is the bind operator of the monad.**

### Do notation

The do notation is just syntactic sugar for the bind operator  $>>=$ .

e1 >>=  $\sqrt{1}$  ->  $e^2 \gg = \sqrt{v^2}$ return (f v1 v2)

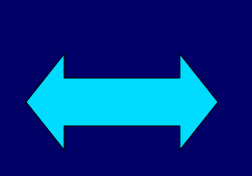

do v1 <- e1  $v^2 < -e^2$ return (f v1 v2)

### The Maybe Monad

The Maybe data type is useful when interacting with databases, dictionaries, ....

data Maybe  $a = Notning$  Just a instance Monad Maybe where return  $x =$  Just  $x$ Nothing  $\gg=f$  = Nothing Just  $x \gg -f = f x$ 

### The List Monad

instance Monad [] where  $r$ eturn  $x = [x]$  $xs$  >>=  $f$  = concatMap  $f$  xs

#### where

#### concatMap ::  $(a \rightarrow [b]) \rightarrow [a] \rightarrow [b]$

# Homework!

Prepare Chap. 18.2 "The Monad Class" from The Haskell School of Expression by Paul Hudak till next time.